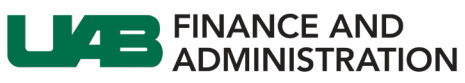

The University of Alabama at Birmingham

## **Removing the Contact Address Link in iSupplier**

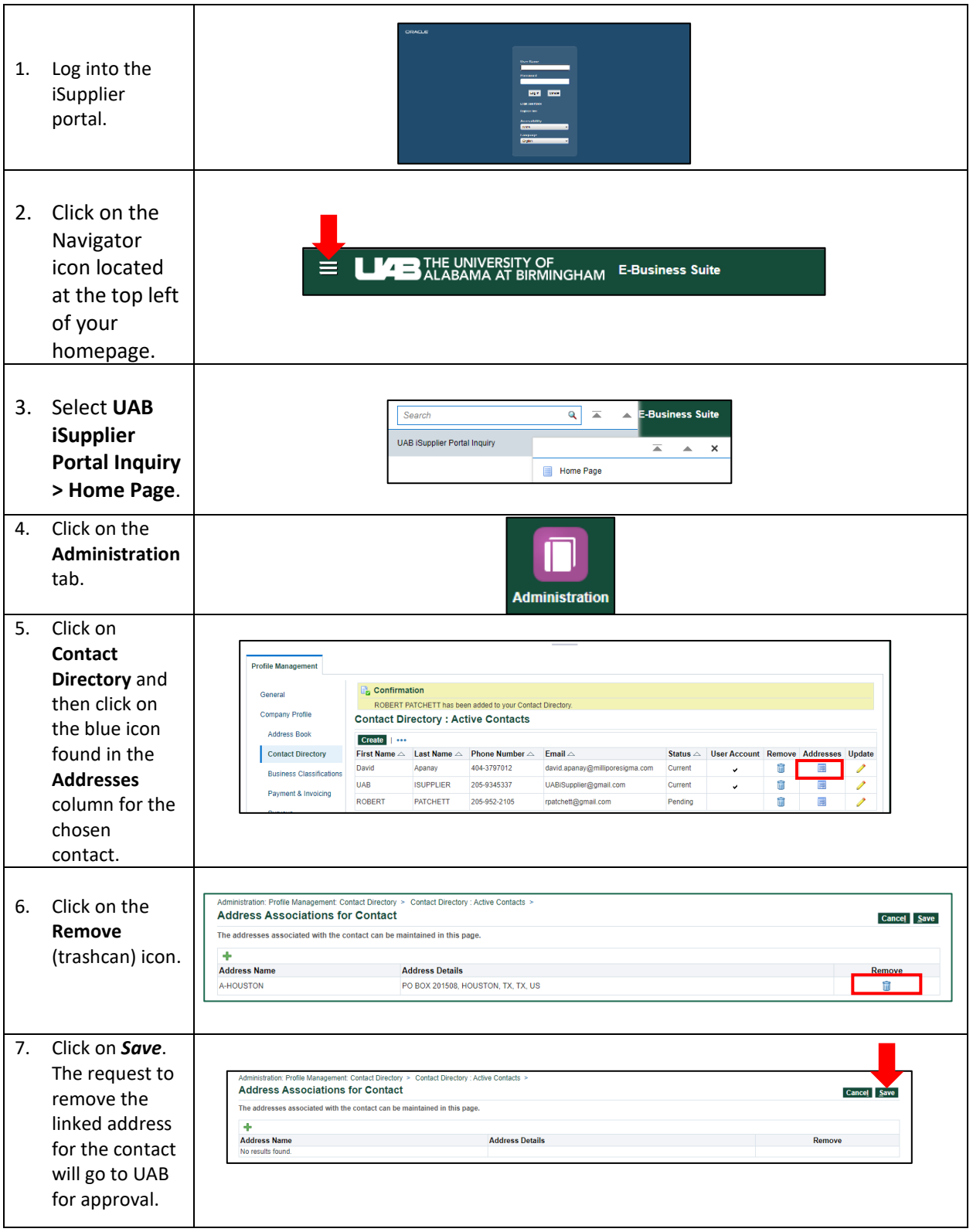